## To connect wirelessly on campus

Using your wireless card's software, connect to the wireless network called 'wirelesszone'.

Open Internet Explorer and you should be redirected to the following page.

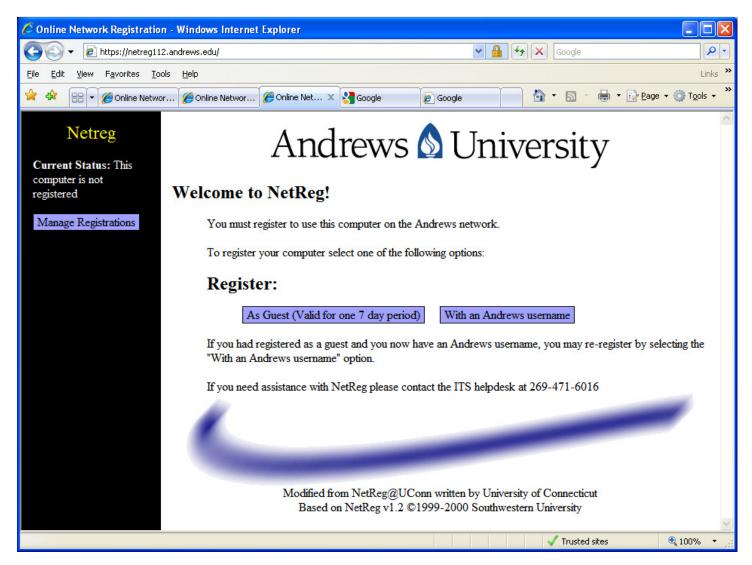

Click on the guest registration link.

Fill out the form, scroll to the bottom and click the accept button.

| 🖉 Online Network Registratio                                               | on - Windows Internet Explorer                                                                                                    |                                                                                                    |                    |                                                                                                    |                                                                    |  |
|----------------------------------------------------------------------------|----------------------------------------------------------------------------------------------------|----------------------------------------------------------------------------------------------------|--------------------|----------------------------------------------------------------------------------------------------|--------------------------------------------------------------------|--|
| 🔆 💽 🗸 🙋 https://netreg11                                                   | 2.andrews.edu/guest                                                                                                    |                                                                                                    |                    | Google                                                                                                    | P -                                                                |  |
| <u>File E</u> dit <u>V</u> iew F <u>a</u> vorites <u>T</u> o               | ools <u>H</u> elp                                                                                                    |                                                                                                    |                    |                                                                                                    | Links »                                                            |  |
| 🔶 🛠 🔠 🕶 🏈 Online Netwo                                                     | or 🌈 Online Networ 🌈 Online Net                                                                                                    | 🗙 🚼 Google                                                                                                    | Coogle 🧭           |                                                                                                    | $P_{\text{age}} \star \bigcirc T_{\underline{o}} \text{ols} \star$ |  |
| Netreg<br>Current Status: This<br>computer is not<br>registered            | Andrews & University                                                                                                    |                                                                                                    |                    |                                                                                                    |                                                                    |  |
| Manage Registrations                                                       | Guest registration is for guests of the university and is intended for ocassional use.                                                                                                    |                                                                                                    |                    |                                                                                                    |                                                                    |  |
| For help registering your<br>computer please call the<br>Helpdesk at 6016. | Guest registration is for a limited time and is not renewable until some time has passed. It is not intended for use on a regular basis or use by the regular university community.           |                                                                                                    |                    |                                                                                                    |                                                                    |  |
|                                                                            | Guest registrations have been used for network abuse so providing complete and valid information is required<br>for guest validation. Collected information is used only for guest validation |                                                                                                    |                    |                                                                                                    |                                                                    |  |
|                                                                            | Providing incomplete or invalid information is grounds for early registration expiration                                                                                                    |                                                                                                    |                    |                                                                                                    |                                                                    |  |
|                                                                            | Full Name:                                                                                                    |                                                                                                    |                    |                                                                                                    |                                                                    |  |
|                                                                            | Local phone number:                                                                                                    |                                                                                                    |                    |                                                                                                    |                                                                    |  |
|                                                                            | Email Address:                                                                                                    |                                                                                                    |                    |                                                                                                    |                                                                    |  |
|                                                                            | Reason for visiting the campus                                                                                                    |                                                                                                    |                    |                                                                                                    |                                                                    |  |
|                                                                            | Acceptable Network Usage Policy                                                                                                    |                                                                                                    |                    |                                                                                                    |                                                                    |  |
|                                                                            |                                                                                                    | Andrews University expects that all persons who make any use of Andrews computing hardware, software, networking services, or any property related to the use of these facilities, will abide by the following policy statement: |                    |                                                                                                    |                                                                    |  |
|                                                                            | community will use then                                                                                                    | n in a spirit of mutua                                                                                                    | al cooperation. Re | ovided in the hope that the whole A<br>esources are limited and must be sh<br>use problems for others who use th | ared. Everyone                                                     |  |
|                                                                            |                                                                                                    |                                                                                                    |                    | 🗸 Trusted sites                                                                                                  | 🔍 100% 🔹                                                           |  |
|                                                                            |                                                                                                    |                                                                                                    |                    |                                                                                                    |                                                                    |  |
| C Online Network Registratio                                               | on - Windows Internet Explorer                                                                                                    |                                                                                                    |                    |                                                                                                    |                                                                    |  |
| 😋 💽 👻 🙋 https://netreg11                                                   | 12.andrews.edu/guest                                                                                                    |                                                                                                    |                    | Google                                                                                                    | <u>۹</u>                                                           |  |
| <u>File E</u> dit <u>V</u> iew F <u>a</u> vorites <u>T</u> o               | ools <u>H</u> elp                                                                                                    |                                                                                                    |                    |                                                                                                    | Links ×                                                            |  |
| 🚖 🕸 🙁 🖌 🖉 Online Netwo                                                     | or 🖉 Online Networ 🌈 Online Net                                                                                                    | X Rooale                                                                                                    | Google             | 📄 🐴 • 📾 • 🖶 • 🖻                                                                                                  | Page + 🚫 Tools + ×                                                 |  |

All hardware, software, and related services supplied by the Andrews are for the sole purpose of supplementing and reinforcing the Andrews's goals as set forth in the student and faculty handbooks and other mission statements of the Andrews. It is a specific violation to give account passwords to individuals who are not the owners of such accounts, or to obtain passwords to or use of accounts other than one's own. We expect that no one will use hardware, software or services without authorization to do so. Copying software is a violation of federal copyright law. Individuals may not extend their use of the facilities described above for any purpose beyond their intended use, nor beyond those activities sanctioned in Andrews University policy statements. In particular, no one may use them · for personal profit or gain, · to harass, threaten, or otherwise invade the privacy of others, · to initiate or forward e-mail chain letters, · to cause breaches of computer, network or telecommunications security systems, · to initiate activities which unduly consume computing or network resources. Individuals who violate the aims of this policy will be subject to disciplinary action or to referral to law enforcement authorities. ITS personnel are authorized to monitor suspected violations and to examine items stored on any Andrews University storage medium by individuals suspected of violating this policy. By clicking "Accept" you signify that you have read and will abide by the terms of the Andrews University Acceptable Network Usage Policy. You must accept this policy to use the network. Accept Modified from NetReg@UConn written by University of Connecticut Based on NetReg v1.2 ©1999-2000 Southwestern University Trusted sites

💐 100% - Once it is finished, you will be redirected to the Andrew's University home page.

Andrews Academy home page is:

http://www.andrews.edu/aa

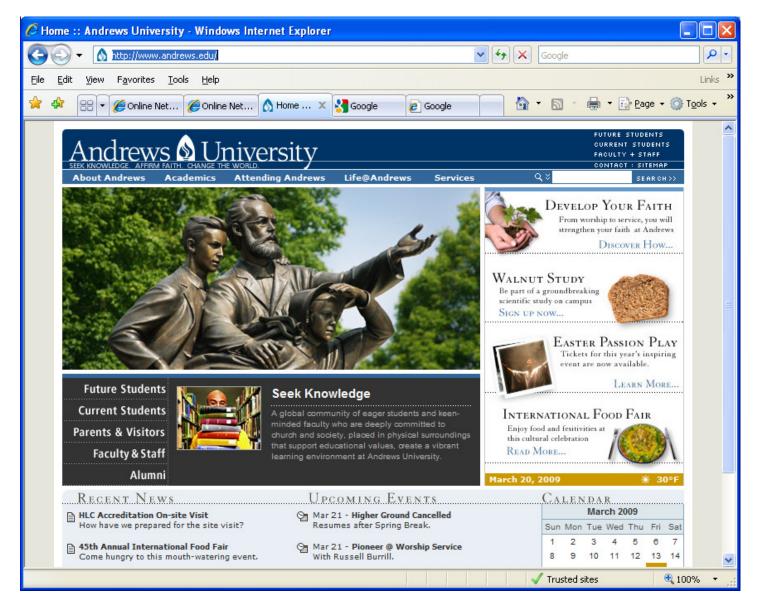